Министерство образования и науки Российской Федерации Федеральное государственное бюджетное образовательное учреждение высшего образования «Кубанский государственный университет» Факультет математики и компьютерных наук

**ТВЕРЖДАЮ** фректор по учебной работе, качеству образования первый проректор  $\frac{1}{2}$ - А.Г. Иванов 2014 г. TOUCHES

# **РАБОЧАЯ ПРОГРАММА ДИСЦИПЛИНЫ**

### **Б1.Б.06 ИНФОРМАТИКА**

38.03.02 Менеджмент *(код и наименование направления подготовки/специальности)*

> Профиль подготовки «Управление малым бизнесом» *(наименование направленности (профиля) специализации)*

> > Программа подготовки прикладной бакалавриат

Форма обучения заочная *(очная, очно-заочная, заочная)*

> Квалификация бакалавр

> > Краснодар 2014

#### 1 Цели и задачи изучения дисциплины

#### 1.1 Цель дисциплины

Формирование системы понятий, знаний и умений в области современного курса информатики, ее приложениях в экономике, достижений в области технических и программных средств, содействие становлению профессиональной компетентности студентов через использование современных методов и средств обработки информации при решении экономических задач.

#### 1.2 Задачи дисциплины:

- раскрыть обучающимся теоретические и практические основы знаний в области экономической информатики и ее приложений;
- показать студентам возможности современных технических и программных средств для профессионального решения задач;
- сформировать у студентов практические навыки работы с информацией при обработке ее на персональном компьютере в наиболее распространенных программных средах;
- развить навыки информационной культуры будущего бакалавра, необходимые для дальнейшего самообучения в условиях непрерывного развития и совершенствования информационных технологий.

#### 1.3 Место дисциплины (модуля) в структуре образовательной про-**ГРАММЫ**

Дисциплина «Информатика» по направлению «Менеджмент» относится к базовой части учебного плана.

Дисциплина базируется на знаниях, полученных по стандарту среднего полного общего образования, и является основой для изучения профессиональных дисциплин, в основе которых лежит применение современных информационных технологий.

#### 1.4 Перечень планируемых результатов обучения по дисциплине (модулю), соотнесенных с планируемыми результатами освоения образовательной программы

Изучение данной учебной дисциплины направлено на формирование у обучающихся следующих компетенций:

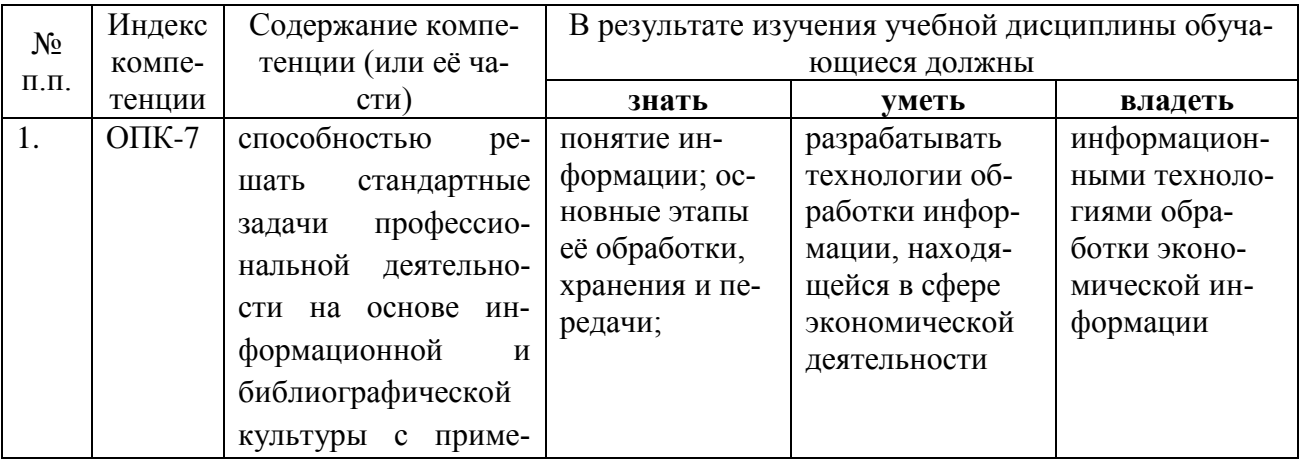

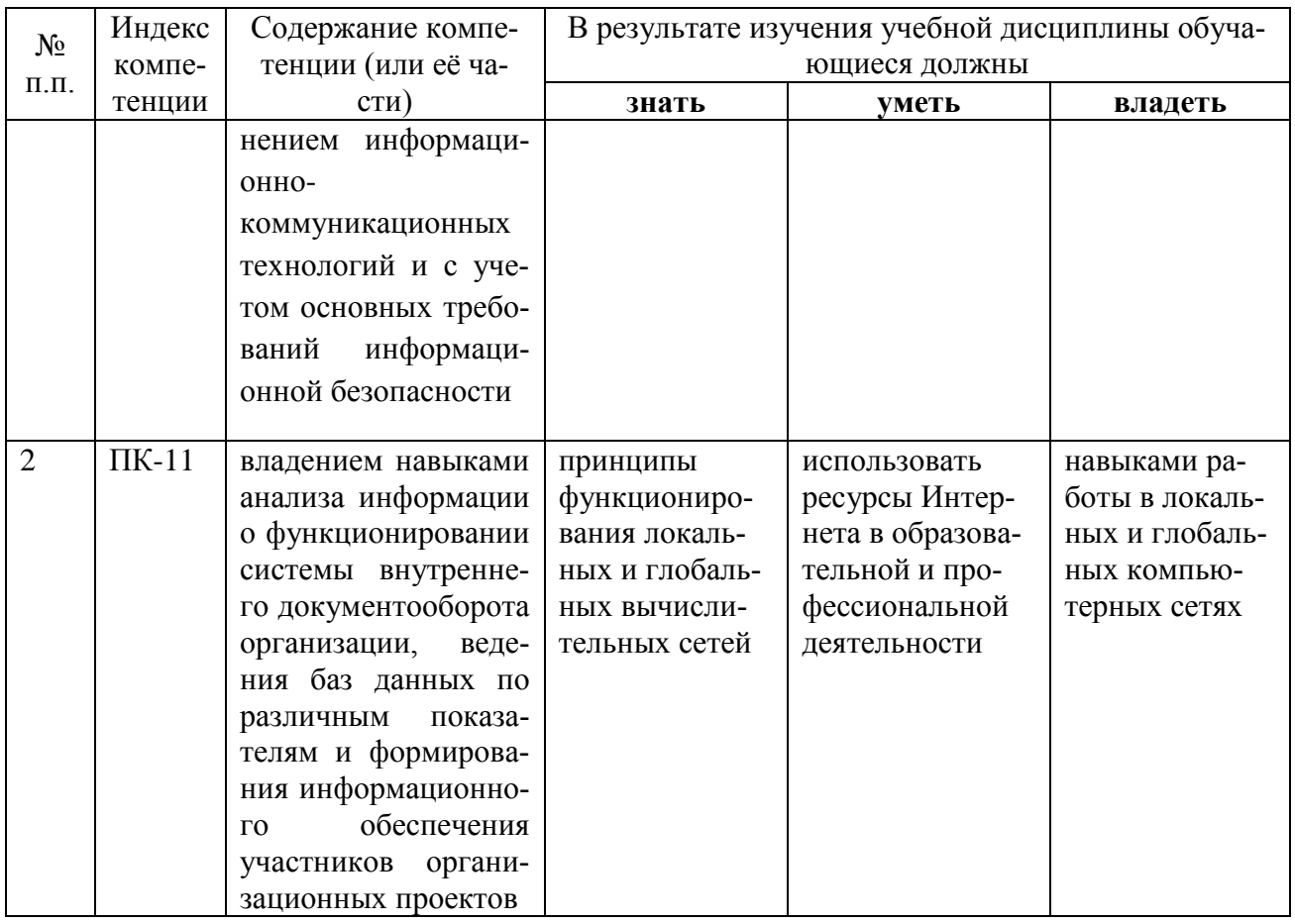

#### 2. Структура и содержание дисциплины

# 2.1 Распределение трудоёмкости дисциплины по видам работ

Общая трудоёмкость дисциплины составляет 3 зач.ед. (108 часов), их распределение по видам работ представлено в таблице.

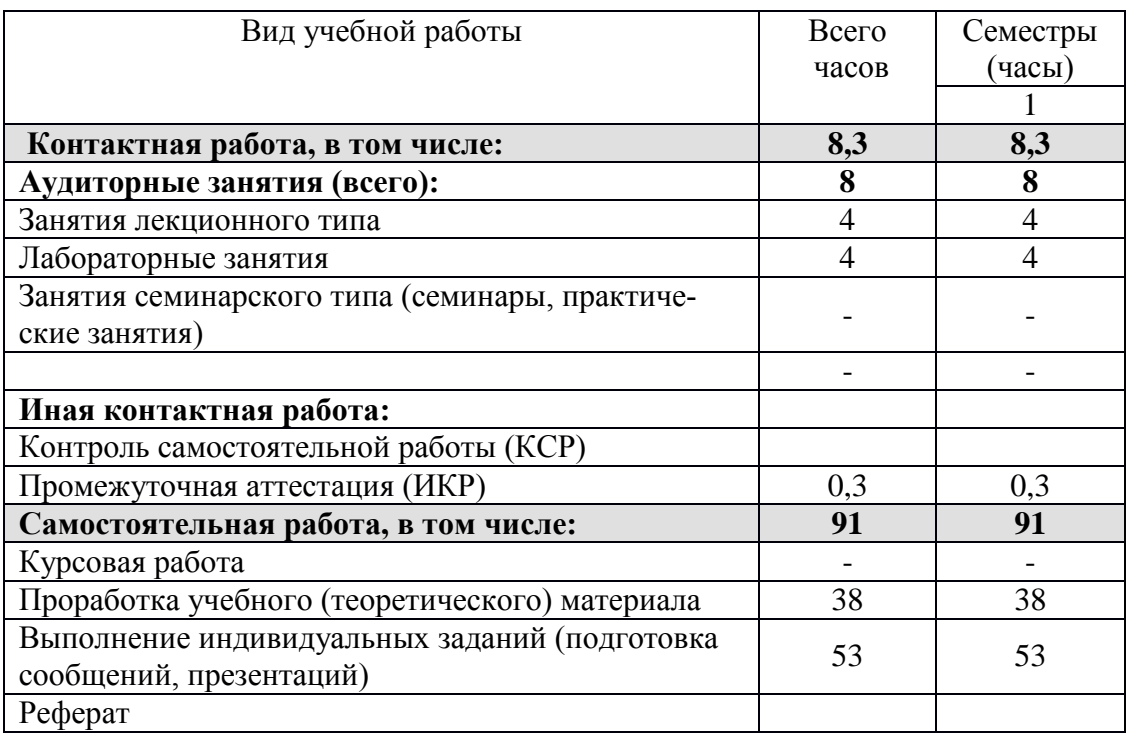

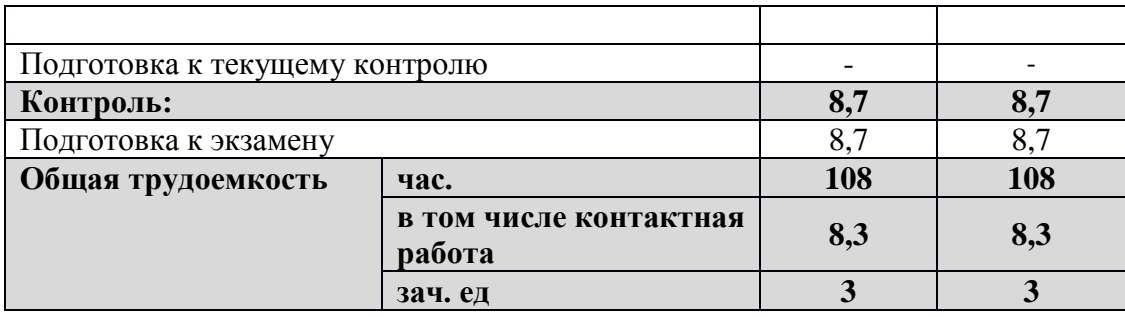

## **2.2 Структура дисциплины:**

Распределение видов учебной работы и их трудоемкости по разделам дисциплины.

| $N_2$ |                           | Количество часов |            |    |    |                 |  |
|-------|---------------------------|------------------|------------|----|----|-----------------|--|
| раз   | Наименование разделов     | <b>B</b> cero    | Аудиторная |    |    | Самостоятельная |  |
| де    |                           |                  | работа     |    |    | работа          |  |
| ла    |                           |                  | Л          | ПЗ | ЛР |                 |  |
|       |                           |                  |            |    | 6  | −               |  |
|       | Информация и информацион- | 36               | 2          |    |    | 34              |  |
|       | ные процессы              |                  |            |    |    |                 |  |
|       | Аппаратные и программные  | 36               | 2          |    |    | 34              |  |
|       | средства ЭВМ              |                  |            |    |    |                 |  |
|       | Итого по дисциплине:      | 72               |            |    |    | 68              |  |

*Разделы дисциплины, изучаемые на установочной сессии (УС):*

*Разделы дисциплины, изучаемые на зимней сессии (ЗС):*

| $N_2$          |                               | Количество часов |                      |         |                         |                 |  |
|----------------|-------------------------------|------------------|----------------------|---------|-------------------------|-----------------|--|
| раз            | Наименование разделов         |                  | Аудиторная<br>работа |         |                         | Самостоятельная |  |
| де             |                               | Всего            |                      |         |                         | работа          |  |
| ла             |                               |                  | Л                    | $\Pi$ 3 | ЛР                      |                 |  |
| 1              | $\overline{2}$                | 3                | $\overline{4}$       | 5       | 6                       | 7               |  |
| 3              | Компьютерные сети             | 3,5              |                      |         | 0,5                     | 3               |  |
|                |                               |                  |                      |         |                         |                 |  |
| $\overline{4}$ | Технология подготовки тек-    | 5                |                      |         | 1                       | $\overline{4}$  |  |
|                | стовых документов             |                  |                      |         |                         |                 |  |
| 5              | Решение задач в среде таблич- | 5                |                      |         |                         | $\overline{4}$  |  |
|                | ного процессора               |                  |                      |         |                         |                 |  |
| 6              | Технология работы с базами    | 4,5              |                      |         | 0,5                     | $\overline{4}$  |  |
|                | данных                        |                  |                      |         |                         |                 |  |
| $\overline{7}$ | Технология подготовки элек-   | 4,5              |                      |         | 0,5                     | $\overline{4}$  |  |
|                | тронных презентаций           |                  |                      |         |                         |                 |  |
| 8              | Технология информационной     | 4,5              |                      |         | 0,5                     | $\overline{4}$  |  |
|                | безопасности                  |                  |                      |         |                         |                 |  |
|                | Итого по дисциплине:          | 27               |                      |         | $\overline{\mathbf{4}}$ | 23              |  |

# 2.3 Содержание разделов дисциплины:

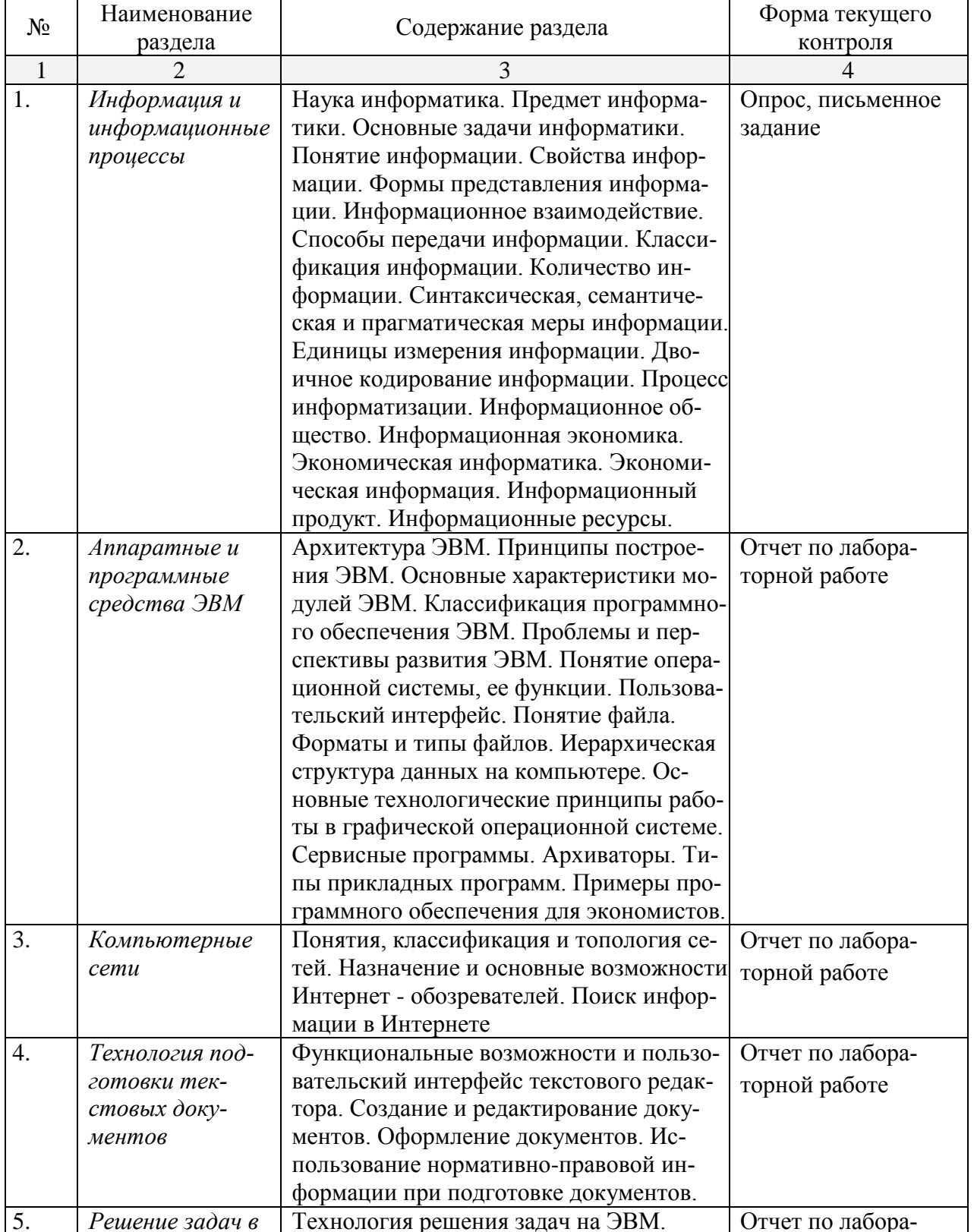

## 2.3.1 Занятия лекционного типа

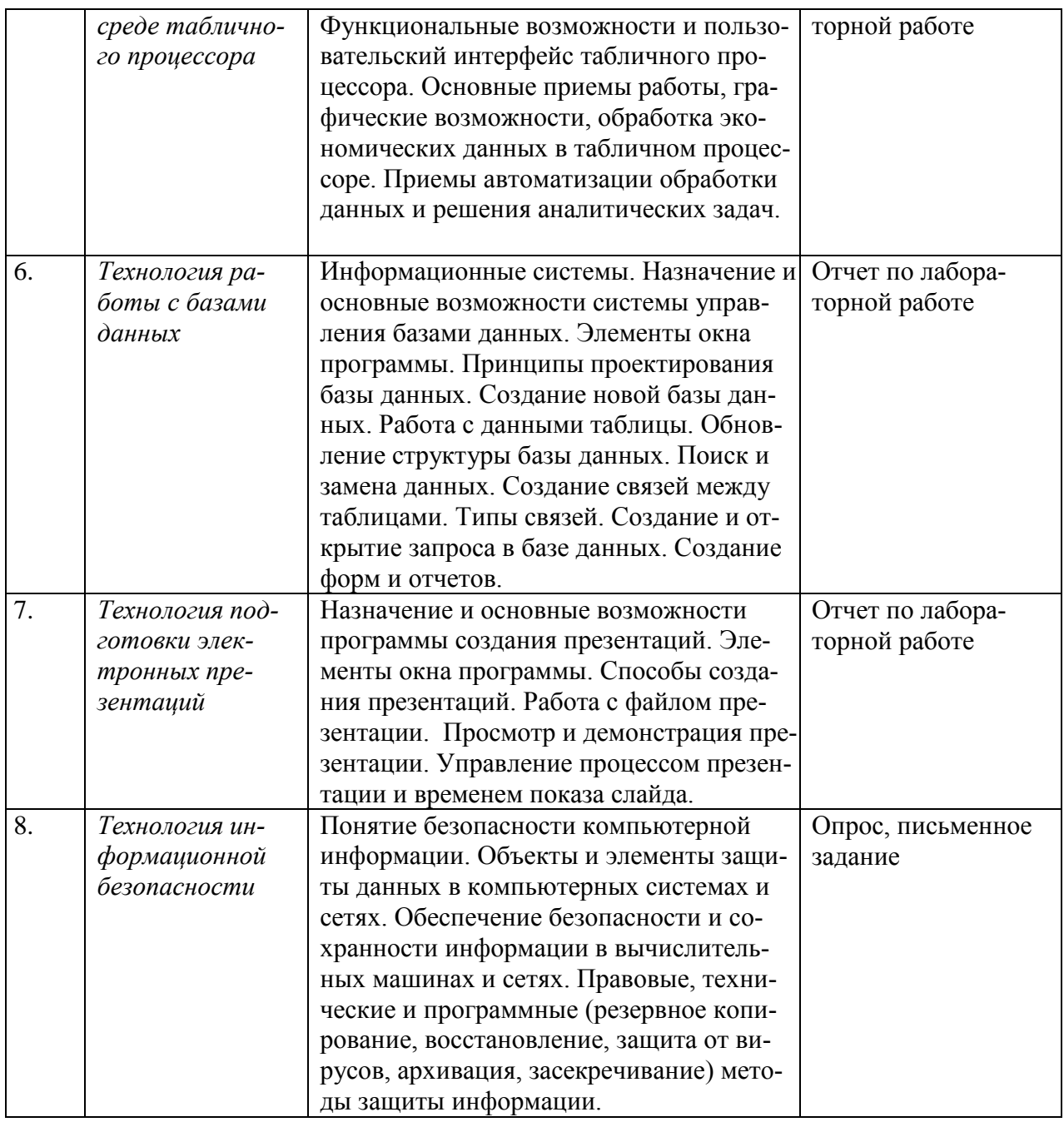

# 2.3.2 Занятия семинарского типа

Занятия семинарского типа не предусмотрены

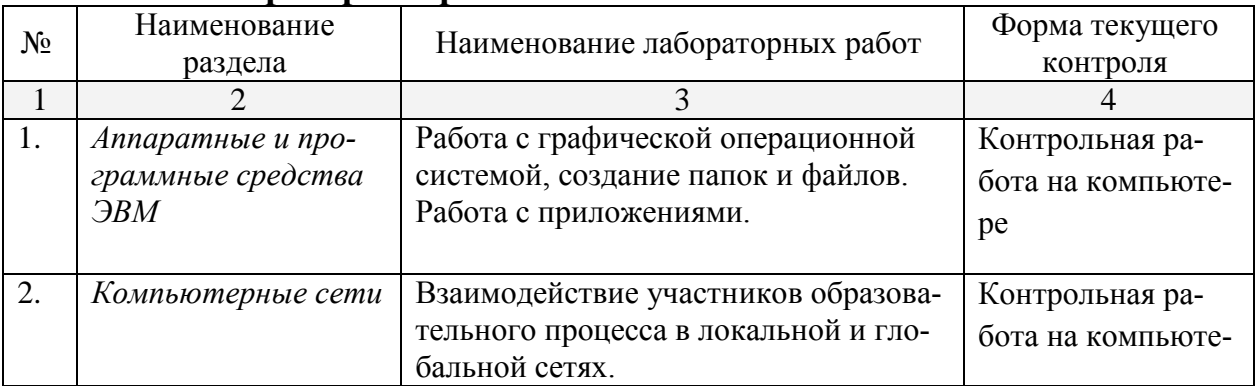

#### 2.3.3 Лабораторные работы

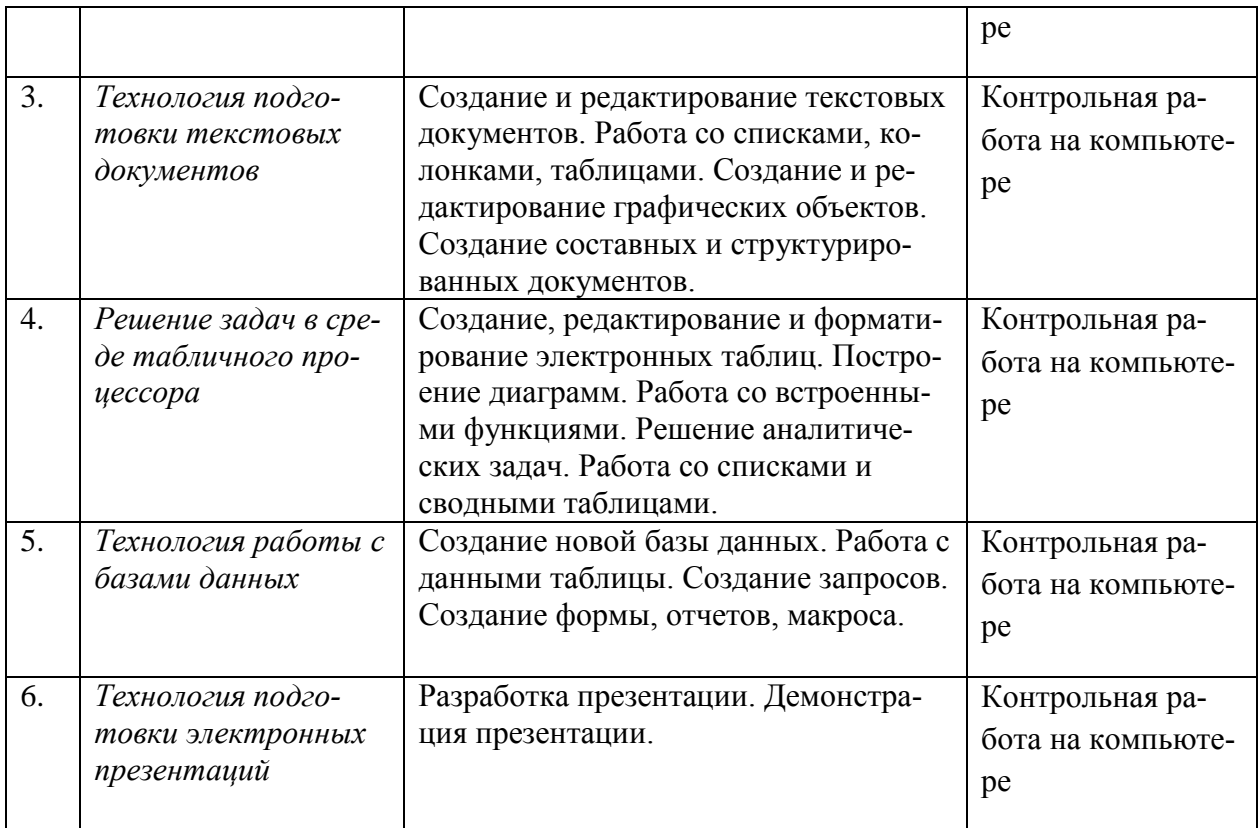

## **2.3.4 Примерная тематика курсовых работ (проектов)**

*Курсовые работы не предусмотрены.*

### **2.4 Перечень учебно-методического обеспечения для самостоятельной работы обучающихся по дисциплине (модулю)**

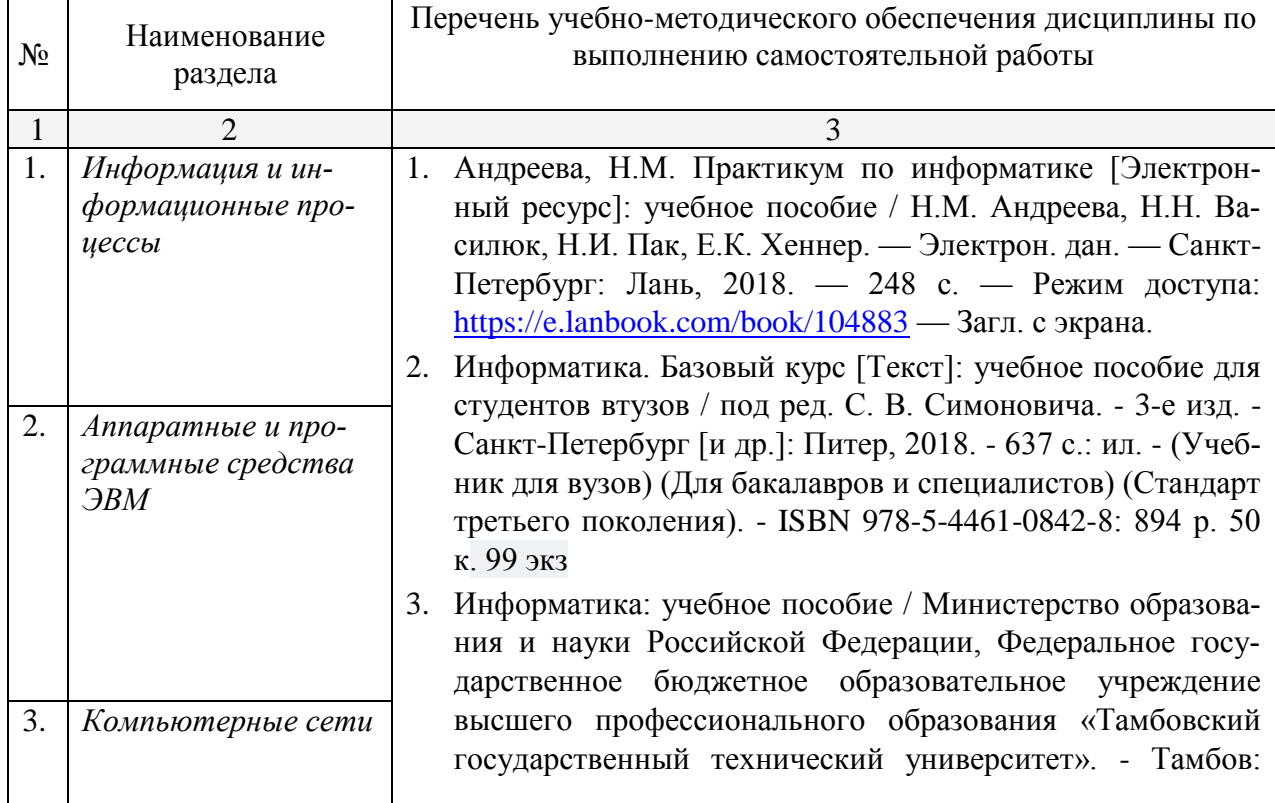

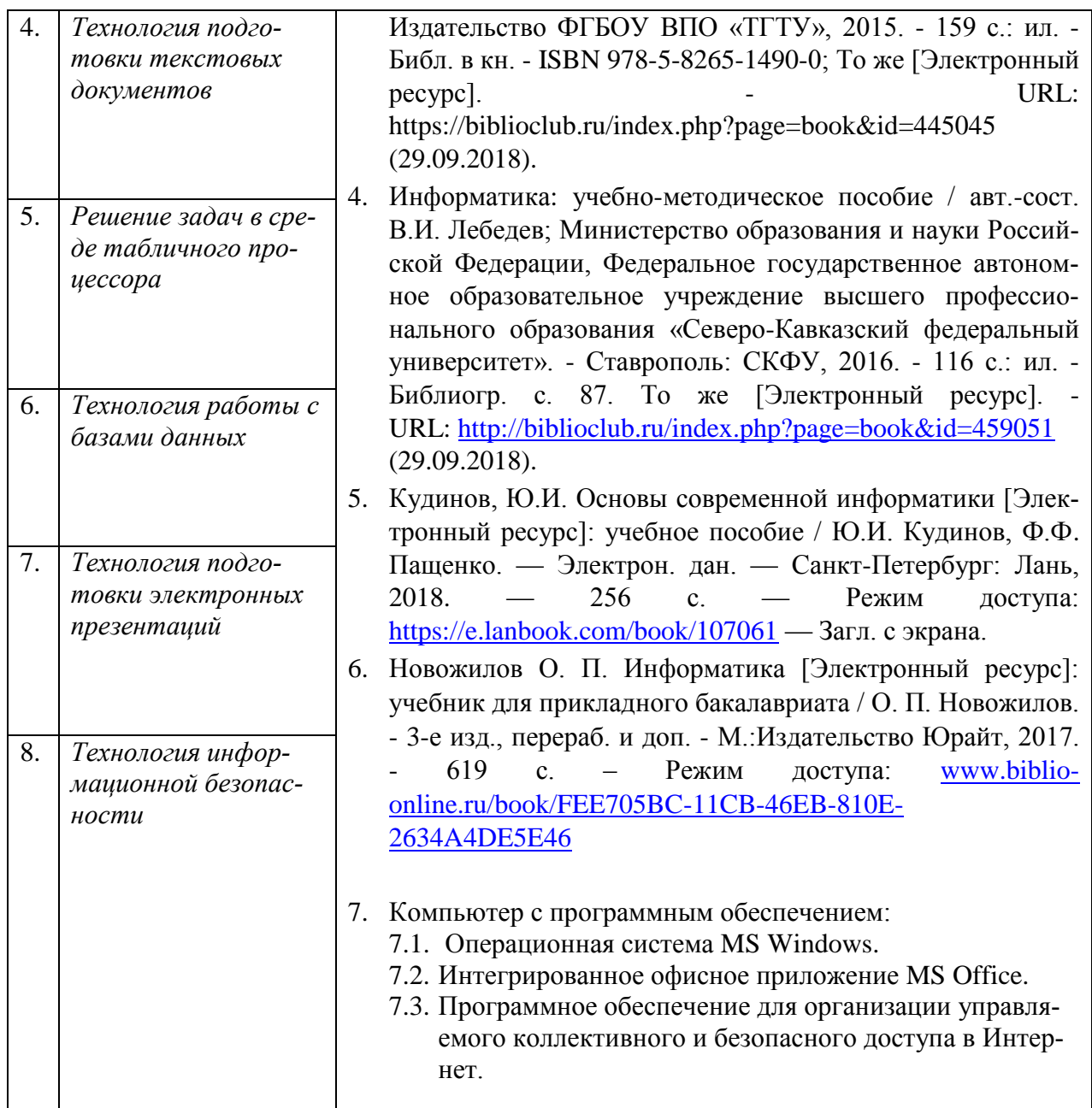

Учебно-методические материалы для самостоятельной работы обучающихся из числа инвалидов и лиц с ограниченными возможностями здоровья (ОВЗ) предоставляются в формах, адаптированных к ограничениям их здоровья и восприятия информации:

Для лиц с нарушениями зрения:

- в печатной форме увеличенным шрифтом,
- в форме электронного документа,
- в форме аудиофайла,
- в печатной форме на языке Брайля.

Для лиц с нарушениями слуха:

- в печатной форме,
- в форме электронного документа.
- Для лиц с нарушениями опорно-двигательного аппарата:

– в печатной форме,

– в форме электронного документа,

– в форме аудиофайла.

Данный перечень может быть конкретизирован в зависимости от контингента обучающихся.

#### **3. Образовательные технологии**

В соответствии с требованиями ФГОС ВПО по направлению подготовки 38.03.02 Менеджмент реализация компетентностного подхода должна предусматривать широкое использование в учебном процессе активных и интерактивных форм проведения занятий в сочетании с внеаудиторной работой с целью формирования и развития требуемых компетенций, обучающихся:

- Практическая работа с элементами исследования.
- Лабораторная работа в компьютерном классе, компьютерная технология обучения.
- Метод проектов.
- Поисковый, эвристический метод.

Для лиц с ограниченными возможностями здоровья предусмотрена организация консультаций с использованием электронной почты.

#### **4. Оценочные средства для текущего контроля успеваемости и промежуточной аттестации**

#### **4.1 Фонд оценочных средств для проведения текущей аттестации**

В ходе текущей аттестации оцениваются промежуточные результаты освоения студентами дисциплины «Информатика». Текущий контроль осуществляется с использованием традиционной технологий оценивания качества знаний студентов и включает оценку самостоятельной (внеаудиторной) и аудиторной работы (в том числе рубежный контроль). В качестве оценочных средств используются:

- различные виды устного и письменного контроля;

- индивидуальные и/или групповые домашние задания, творческие работы, проекты и т.д.;

- отчет по лабораторной работе;

- контрольная работа на компьютере.

#### **4.2 Фонд оценочных средств для проведения промежуточной аттестации**

#### **ВОПРОСЫ К ЭКЗАМЕНУ**

- 1. Наука информатика. Предмет информатики. Основные задачи информатики.
- 2. Понятие информации. Свойства информации. Формы представления информации.
- 3. Информационное взаимодействие. Способы передачи информации. Классификация информации.
- 4. Количество информации. Синтаксическая, семантическая и прагматическая меры информации.
- 5. Единицы измерения информации. Двоичное кодирование информации.
- 6. Процесс информатизации. Информационное общество. Информационная экономика.
- 7. Экономическая информатика. Экономическая информация.
- 8. Информационный продукт. Информационные ресурсы.
- 9. Архитектура ЭВМ. Принципы построения ЭВМ.
- 10.Основные характеристики модулей ЭВМ.
- 11.Классификация программного обеспечения ЭВМ.
- 12.Проблемы и перспективы развития ЭВМ.
- 13.Понятие операционной системы, ее функции. Пользовательский интерфейс.
- 14.Понятие файла. Форматы и типы файлов. Иерархическая структура данных на компьютере.
- 15.Основные технологические принципы работы в графической операционной системе.
- 16.Сервисные программы. Архиваторы.
- 17.Типы прикладных программ. Примеры. Прикладное программное обеспечение для экономистов.
- 18.Назначение и основные возможности программы обработки текстов. Элементы окна программы.
- 19.Ввод и редактирование текста. Проверка правописания. Автозамена текста.
- 20.Форматирование страницы, абзацев, символов.
- 21.Операции над документами (создание, сохранение, предварительный просмотр и т.д.) в текстовом редакторе.
- 22.Работа со списками. Работа со сносками.
- 23.Включение в текст графических изображений.
- 24.Автоформатирование и стили в текстовом редакторе.
- 25.Работа с колонками и таблицами в текстовом редакторе.
- 26.Технология решения задач на ЭВМ.
- 27.Назначение и основные возможности табличного процессора. Элементы окна программы.
- 28.Ввод данных в таблицу табличного процессора. Корректировка табличных документов.
- 29.Оформление таблиц в табличном процессоре. Использование возможностей автоформатирования.
- 30.Операции над документами в табличном процессоре. Работа с диаграммами.
- 31.Сортировка и фильтрация данных в табличном процессоре.
- 32.Работа с именами ячеек. Вставка формул в табличном процессоре.
- 33.Использование функций для суммирования ячеек по определенному критерию, подсчета количества значений, пустых и непустых ячеек в диапазоне в табличном процессоре.
- 34.Расчет среднего, максимального, минимального значений. Определение ранга и процентной нормы числа в табличном процессоре.
- 35.Функции прогнозирования в табличном процессоре.
- 36.Функции для работы с матрицами в табличном процессоре.
- 37.Функции даты и времени в табличном процессоре.
- 38.Функция проверки условия. Использование логических функций в табличном процессоре.
- 39.Функция поиска данных в некотором диапазоне. Пример финансовых функций в табличном процессоре.
- 40.Операции над рабочими листами. Связывание листов в табличном процессоре.
- 41.Консолидация данных. Обмен данными в табличном процессоре.
- 42.Анализ данных. Подбор параметра, поиск решения в табличном процессоре.
- 43.Назначение и основные возможности системы управления базами данных. Элементы окна программы.
- 44.Этапы проектирования базы данных. Создание новой базы данных.
- 45.Создание таблицы базы данных, определение структуры, ввод записей.
- 46.Работа с данными таблицы. Обновление структуры базы данных. Поиск и замена данных. Сортировка записей. Использование фильтра.
- 47.Создание связей между таблицами. Типы связей в базе данных.
- 48.Создание и открытие запроса в базе данных.
- 49.Создание форм и отчетов.
- 50.Понятие технологии мультимедиа. Подготовка мультимедийных презентаций.
- 51.Назначение и основные возможности программы создания презентаций. Элементы окна программы.
- 52.Способы создания презентаций. Работа с файлом презентации.
- 53.Просмотр и демонстрация презентации. Управление процессом презентации и временем показа слайда.
- 54.Понятие безопасности компьютерной информации. Объекты и элементы защиты данных в компьютерных системах и сетях.
- 55.Обеспечение безопасности и сохранности информации в вычислительных машинах и сетях.
- 56.Правовые, технические и программные методы защиты информации.

#### **5. Перечень основной и дополнительной учебной литературы, необходимой для освоения дисциплины (модуля)**

#### **5.1 Основная литература: \***

- 1. Астафьева Н. Е. Информатика и ИКТ [Текст]: практикум для профессий и специальностей технического и социально-экономического профилей: учебное пособие для использования в учебном процессе образовательных учреждений, реализующих программы общего образования по профессиям начального профессионального образования и специальностям среднего профессионального образования технического и социальноэкономического профилей / Н. Е. Астафьева, С. А. Гаврилова, М. С. Цветкова ; под ред. М. С. Цветковой. - 4-е изд., стер. - Москва: Академия, 2014. - 272 с. : ил. (403 экз.)
- 2. Новожилов О. П. Информатика [Электронный ресурс]: учебник для прикладного бакалавриата / О. П. Новожилов. - 3-е изд., перераб. и доп. - М.: Издательство Юрайт, 2017. - 619 с. – Режим доступа: <https://biblioonline.ru/book/FEE705BC-11CB-46EB-810E-2634A4DE5E46>
- 3. Трофимов В. В. Информатика [Электронный ресурс]: учебник для академического бакалавриата : в 2 т. Т. 2 / В. В. Трофимов, М. И. Барабанова ; отв. ред. В. В. Трофимов. - 3-е изд., перераб. и доп. - Москва : Юрайт, 2017. - 406 с. – Режим доступа: [https://www.biblio](https://www.biblio-online.ru/book/5A795D83-C63B-4210-93C5-B3AC5093CC91)[online.ru/book/5A795D83-C63B-4210-93C5-B3AC5093CC91](https://www.biblio-online.ru/book/5A795D83-C63B-4210-93C5-B3AC5093CC91)
- 4. Трофимов В. В. Информатика [Электронный ресурс]: учебник для академического бакалавриата : в 2 т. Т. 1 / В. В. Трофимов, М. И. Барабанова ; отв. ред. В. В. Трофимов. - 3-е изд., перераб. и доп. - Москва : Юрайт, 2017. - 553 с. – Режим доступа: [https://www.biblio](https://www.biblio-online.ru/book/F0FE998E-C747-4ABB-84E3-07A146765A50)[online.ru/book/F0FE998E-C747-4ABB-84E3-07A146765A50](https://www.biblio-online.ru/book/F0FE998E-C747-4ABB-84E3-07A146765A50)
- 5. Цветкова М. С. Информатика [Текст]: практикум для профессий и специальностей естественно-научного и гуманитарного профилей : учебное пособие для использования в учебном процессе образовательных учреждений СПО на базе основного общего образования с получением среднего общего образования / М. С. Цветкова, И. Ю. Хлобыстова. - 2-е изд., стер. - Москва : Академия, 2017. - 239 с. : ил. - ISBN 978-5-4468- 4486-9 (245 экз.)

\*Для освоения дисциплины инвалидами и лицами с ограниченными возможностями здоровья имеются издания в электронном виде в электронно-библиотечных системах «Лань» и «Юрайт».

#### **5.2Дополнительная литература:**

- 1. Трофимов В. В. Информатика [Электронный ресурс]: учебник для академического бакалавриата : в 2 т. Т. 2 / В. В. Трофимов, М. И. Барабанова ; отв. ред.В. В. Трофимов. - 3-е изд., перераб. и доп. - Москва : Юрайт, 2017. - 406 с. – Режим доступа:  $\frac{https://www.biblio-1}{https://www.biblio-1}$ [online.ru/book/5A795D83-C63B-4210-93C5-B3AC5093CC91](https://www.biblio-online.ru/book/5A795D83-C63B-4210-93C5-B3AC5093CC91)
- 2. Трофимов В. В. Информатика [Электронный ресурс]: учебник для академического бакалавриата : в 2 т. Т. 1 / В. В. Трофимов, М. И. Барабанова ;

отв. ред.В. В. Трофимов. - 3-е изд., перераб. и доп. - Москва : Юрайт, 2017. - 553 с. – Режимдоступа: [https://www.biblio-online.ru/book/F0FE998E-](https://www.biblio-online.ru/book/F0FE998E-C747-4ABB-84E3-07A146765A50)[C747-4ABB-84E3-07A146765A50](https://www.biblio-online.ru/book/F0FE998E-C747-4ABB-84E3-07A146765A50)

- 3. Акулов О. А. Информатика [Текст] : базовый курс : учебник для студентоввузов, бакалавров, магистров / О. А. Акулов, Н. В. Медведев. - 7-е изд., стер. - М. : ОмегаЛ,2012. - 574 с. : ил. 10 экз
- 4. Информатика. Базовый курс [Текст] : учебное пособие для студентов высших техн. учебных заведений / под ред. С. В. Симоновича. - 3-е изд. - СПб. [и др.] : Питер, 2012. - 637 с. : ил. 41 экз
- 5. Информатика. Базовый курс [Текст] : учебное пособие для студентов втузов /под ред. С. В. Симоновича. - 2-е изд. - СПб. [и др.] : Питер, 2011. - 639 с. : ил. 5 экз
- 6. Карпенков С. Х. Современные средства информационных технологий [Текст] :учебное пособие для студентов вузов / С. Х. Карпенков. - 2-е изд., испр. и доп. - Москва :КНОРУС, 2013. - 400 с. : ил. 6 экз
- 7. Королев Л. Н. (КубГУ). Информатика. Введение в компьютерные науки [Текст] :учебник для студентов вузов / Л. Н. Королев, А. И. Миков. - Москва : Абрис, 2012. - 367 с. : ил. 112 экз
- 8. Федотова Е. Л. Информационные технологии и системы [Текст] : учебное пособие для студентов вузов, обучающихся по специальности 080801 "Прикладная информатика" и другим экономическим специальностям / Е. Л. Федотова. - Москва :ФОРУМ : ИНФРА-М, 2013. - 351 с. 4 экз

#### **5.3. Периодические издания:**

1. Научно-практический журнал «Экономика: теория и практика»

- 2. Научно-технический и научно-производственный журнал «Информационные технологии»
- 3. Электронный научный журнал «Управление экономическими системами»

#### **6. Перечень ресурсов информационно-телекоммуникационной сети «Интернет», необходимых для освоения дисциплины (модуля)**

1. Учебный портал Econimist. Образовательные ресурсы Интернета для экономистов [http://economist.rudn.ru/free-econ/edu.html.](http://economist.rudn.ru/free-econ/edu.html)

2. Новости законодательства, бухгалтерский и налоговый учет http://www[.buhgalteria.ru](http://www.buhgalteria.ru/)

3. "Эксперт". Поисковая система позволяет находить полнотекстовые статьи по заданной теме, в области экономики и бизнеса [http://www.expert.ru](http://www.expert.ru/)

4. Библиотека электронных учебников<http://www.book-ua.org/>

5. Рубрикон – крупнейший энциклопедический ресурс Интернета [http://www.rubricon.com/.](http://www.rubricon.com/)

6. Среда модульного динамического обучения КубГУ [http://moodle.kubsu.ru/](http://www.moodle.kubsu.ru/)

#### 7. Методические указания для обучающихся по освоению дисциплины (модуля)

На самостоятельную работу студентов по дисциплине «Информатика» отводится 93% времени от общей трудоемкости курса. Сопровождение самостоятельной работы студентов может быть организовано в следующих фор-Max:

- составление индивидуальных планов самостоятельной работы студента с указанием темы и видов заданий, форм и сроков представления результатов, критерием оценки самостоятельной работы;

-консультации (индивидуальные и групповые), в том числе с применением дистанционной среды обучения;

-промежуточный контроль хода выполнения заданий строится на основе различных способов взаимодействия в открытой информационной среде и отражается в процессе формирования электронного портфеля студента.

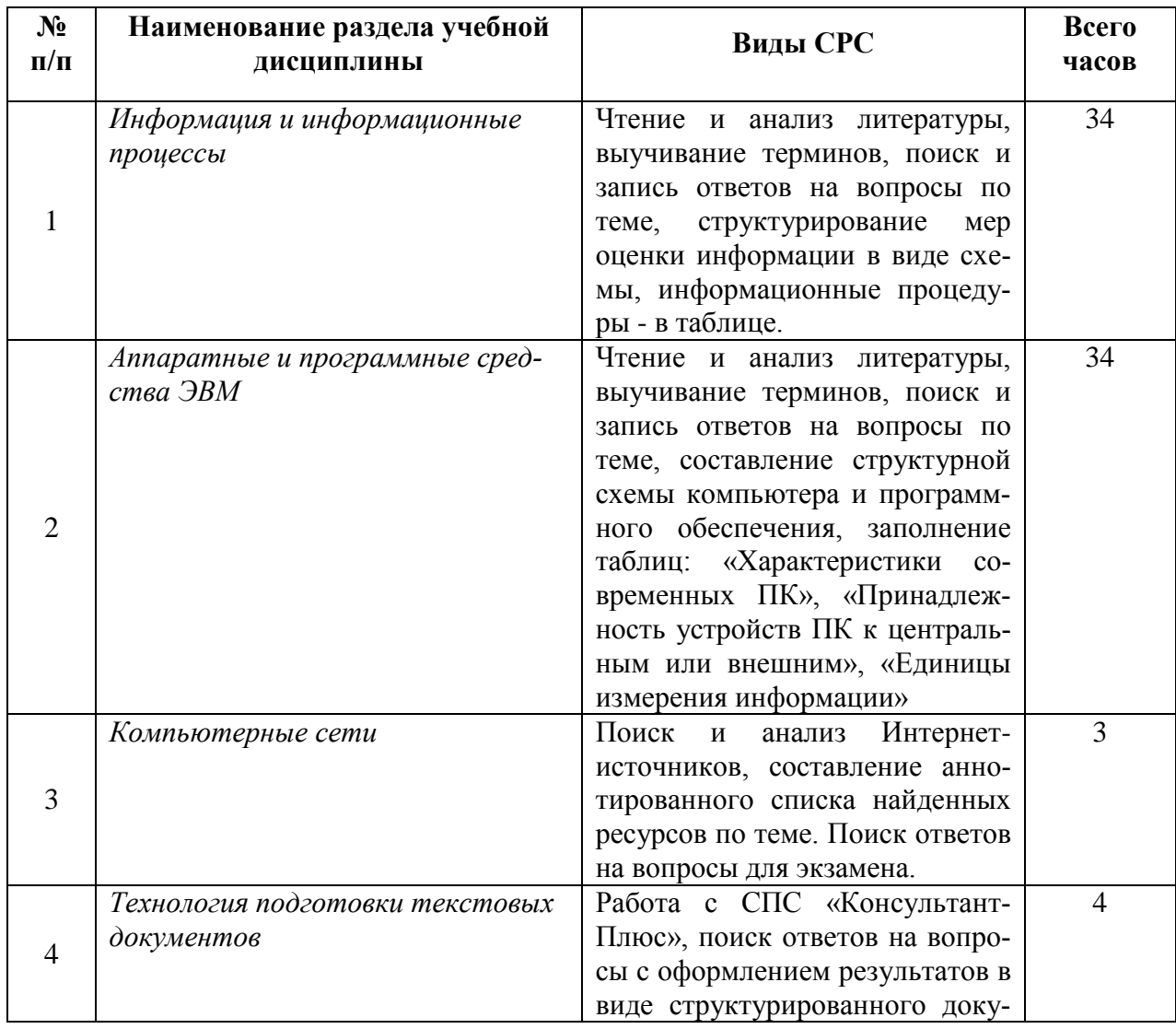

#### 7.1 Типовые задания для самостоятельной работы студентов

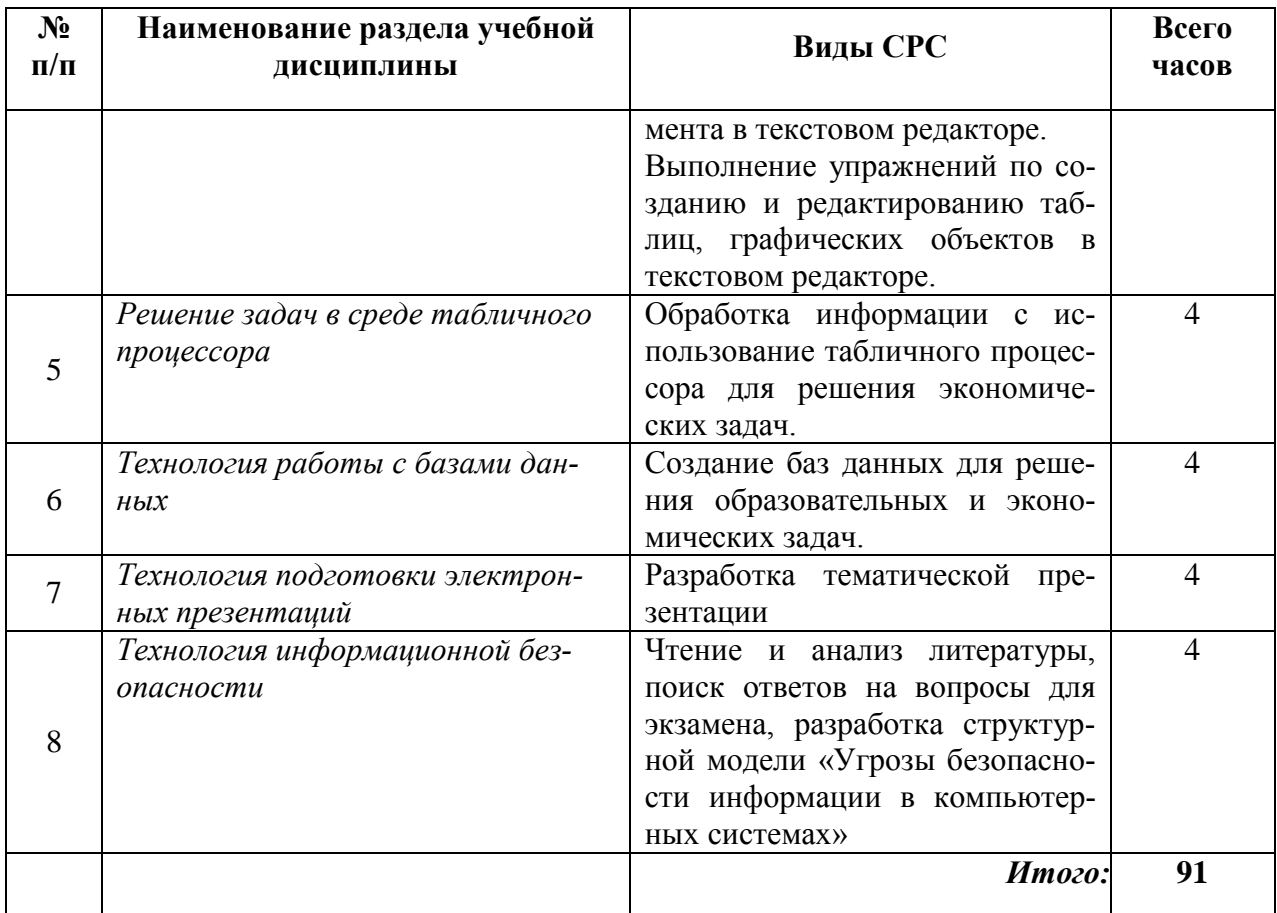

8. Перечень информационных технологий, используемых при осуществлении образовательного процесса по дисциплине (модулю) (при необходимости)

#### Перечень необходимого программного обеспечения

- 1. Операционная система MS Windows.
- 2. Интегрированное офисное приложение MS Office.
- 3. Программное обеспечение для организации управляемого коллективного и безопасного доступа в Интернет.

#### 9. Материально-техническая база, необходимая для осуществления образовательного процесса по дисциплине (модулю)

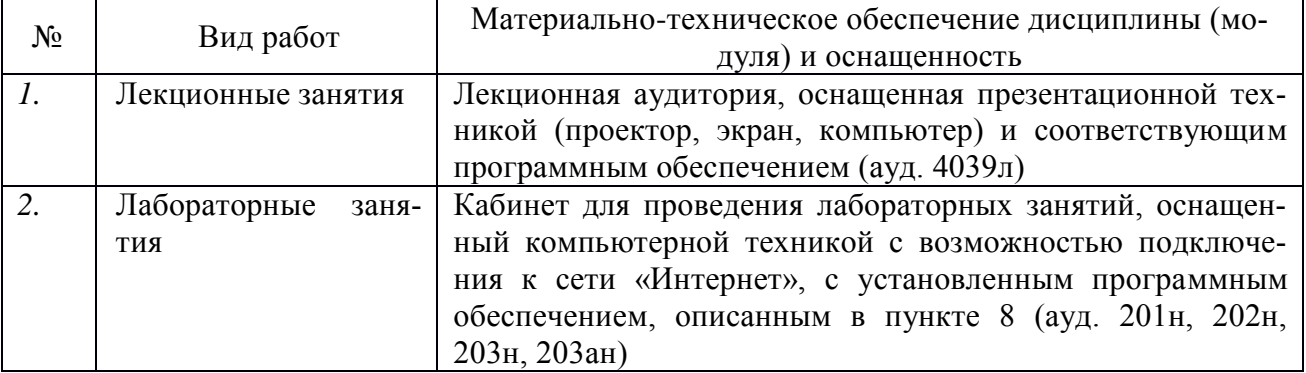

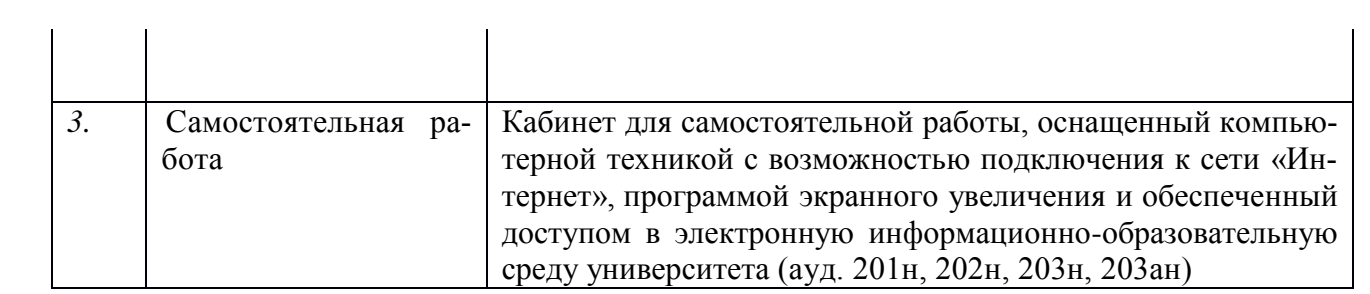